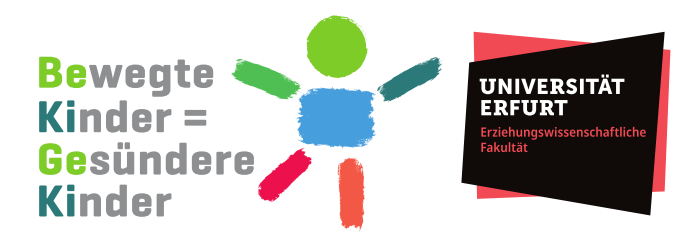

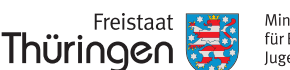

Ministerium für Bildung. Jugend und Sport

Name

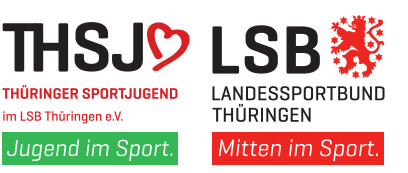

## **Dein Ergebnis im Bewegungs-Check**

## <Schulnummer-Klasse-Nr> **Deine Einzelleistungen**

Herzlichen Glückwunsch zu deiner Teilnahme am Bewegungs-Check. In den folgenden sechs Diagrammen erkennst du, wie häufig ähnliche Ergebnisse von Mädchen, die im Schuljahr 2023/2024 eine 3. Klasse in Thüringen besuchen, bis einschließlich 1. August 2023 noch nicht ihren 9ten Geburtstag feierten und an allen sechs Standard-Tests teilnahmen (5.391 Mädchen), erzielt wurden. Je höher die Balken sind, desto mehr Kinder haben ein ähnliches Ergebnis erzielt. Deine Einzelleistungen sind in den weißen Kästchen mit den gestrichelten Pfeilen zu finden und so den farbigen Bereichen zugeordnet. Entsprechend kannst du für die blaue Farbe vier, für die grüne drei, für die gelbe zwei und für die rote einen farblich hervorgehobenen Smiley sammeln. Ungefähr 20 % der Kinder erreichen Bestwerte in den blauen Bereichen der Einzeltestergebnisse.

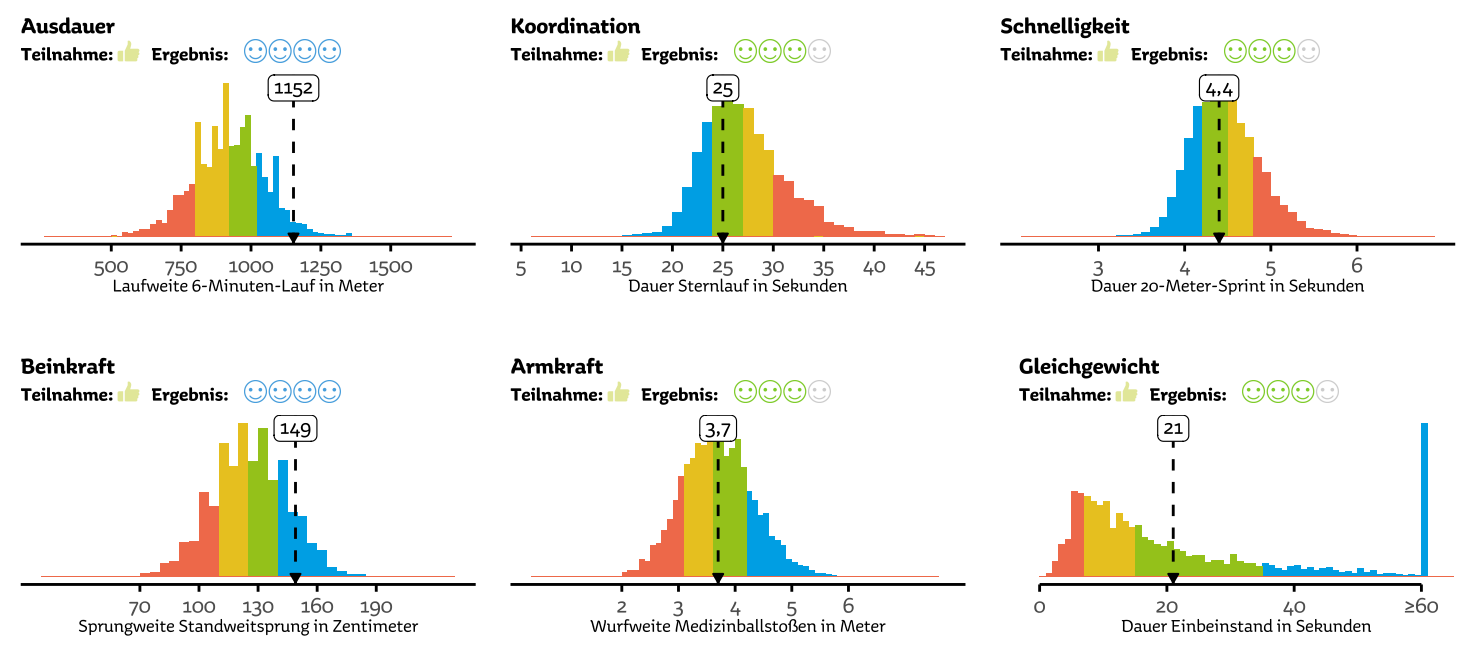

## **Deine Gesamtleistung**

Super! Du hast an **allen sechs Tests** teilgenommen (6 von 6 Daumen). Beteilige dich weiter so gut bei Testaufgaben im Sportunterricht. Addiere alle farblich hervorgehobenen Smileys zusammen, um deine Gesamtleistung abschätzen zu können. Maximal können 24 Smileys erreicht werden. Ab 20 Smileys erhältst du ein großes blaues Smiley (1.014 Mädchen), von 15 bis einschließlich 19 ein großes grünes Smiley (2.747 Mädchen), von zehn bis einschließlich 14 Smileys ein großes gelbes (2.689 Mädchen) und bis einschließlich neun Smileys ein großes rotes (924 Mädchen).

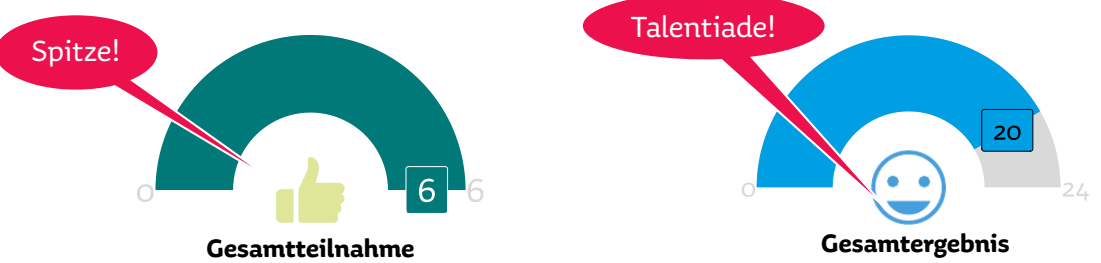

Du gehörst mit deiner Gesamtleistung zu den sportlichsten Kindern der dritte Klassse in ganz Thüringen. Herzlichen Glückwunsch, damit hast du dich für die **Talentiade** qualifiziert! Schaue bitte auf die **Rückseite** für weitere Informationen zu Datum, Ort und Anmeldung. Vielleicht hast du Lust in einen Sportverein einzutreten, um beispielsweise tolle Sportarten und neue Freunde kennenzulernen. Dadurch kann sich auch deine sportliche Leistung im Sportunterricht verbessern.